Authentication

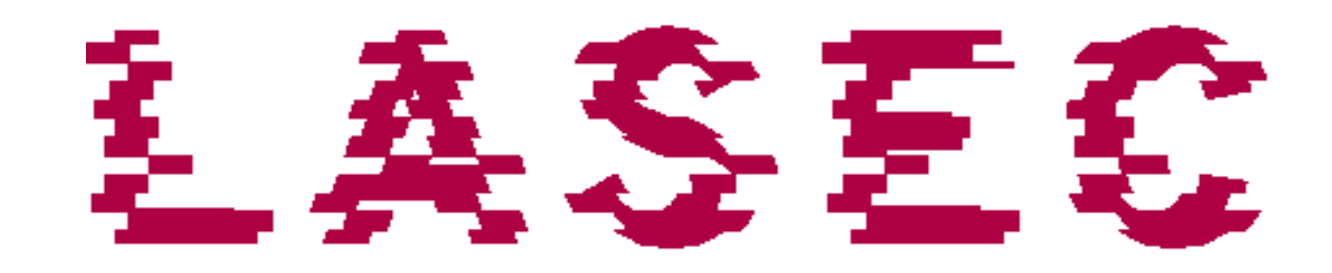

# Who are you?

P. Steiner, The NewYorker

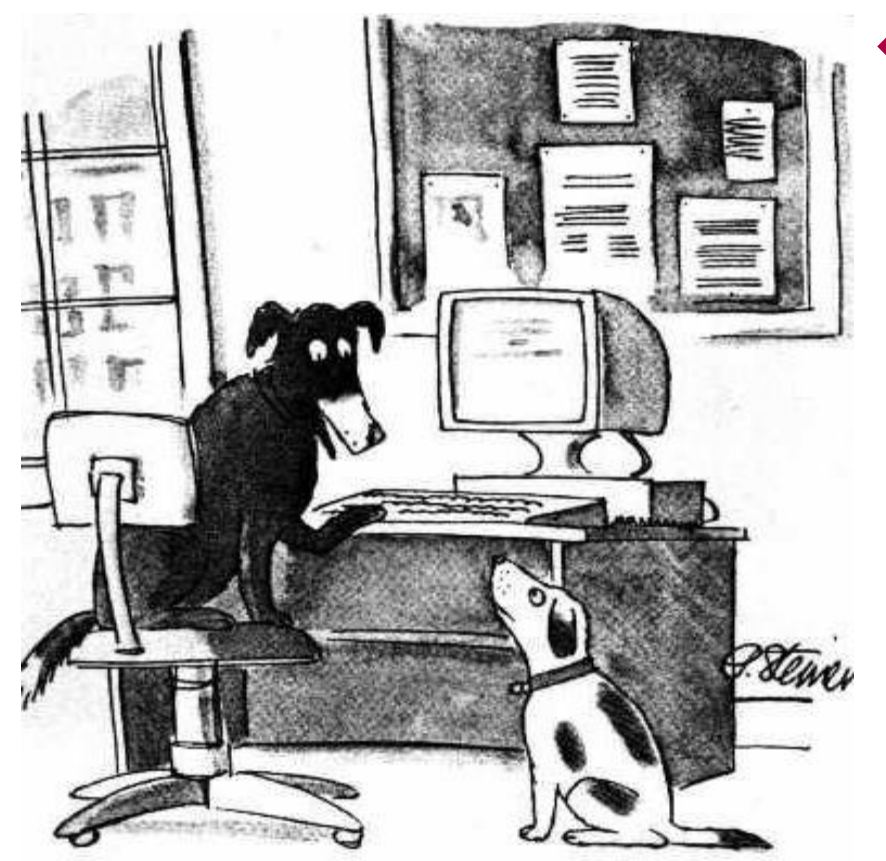

<sup>&</sup>quot;On the Internet, nobody knows you're a dog."

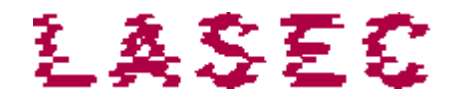

### ◆ On the internet, nobody knows you're a dog

## Authentication

- ◆ Can't secure your data if you can't identify and authenticate your users
- $\bullet$  Before obtaining privileges, users must indicate who they are (identification) and prove it (authentication)
- ◆ We can authenticate a user with the help of
	- something she knows (passwords)
	- something she possesses (tokens)
	- something she is (biometry)

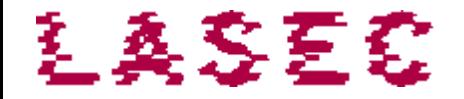

### **Biometrics**

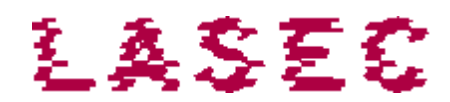

# Biométrie: généralités

- Biometrie: measuring human beings
- ◆ Morphology:
	- **Finger print**
	- **B** Shape of hand
	- **B** Shape of head
	- $\blacksquare$  Iris
	- **Retina**
	- Shape of ear
	- **DNA**

#### ◆ Behavior:

- **Dynamics of signature (speed,** pressure, direction)
- **Noice**
- **EXEGE** Keyboard usage

## Biometrics: rejection rate

- Can't have a perfect biometric system
	- If it is too sensitive it generates false negatives
	- $\blacksquare$  If not sensitive enough, too many false positives
- The quality of a biometric system is defined by its equal rejection rate

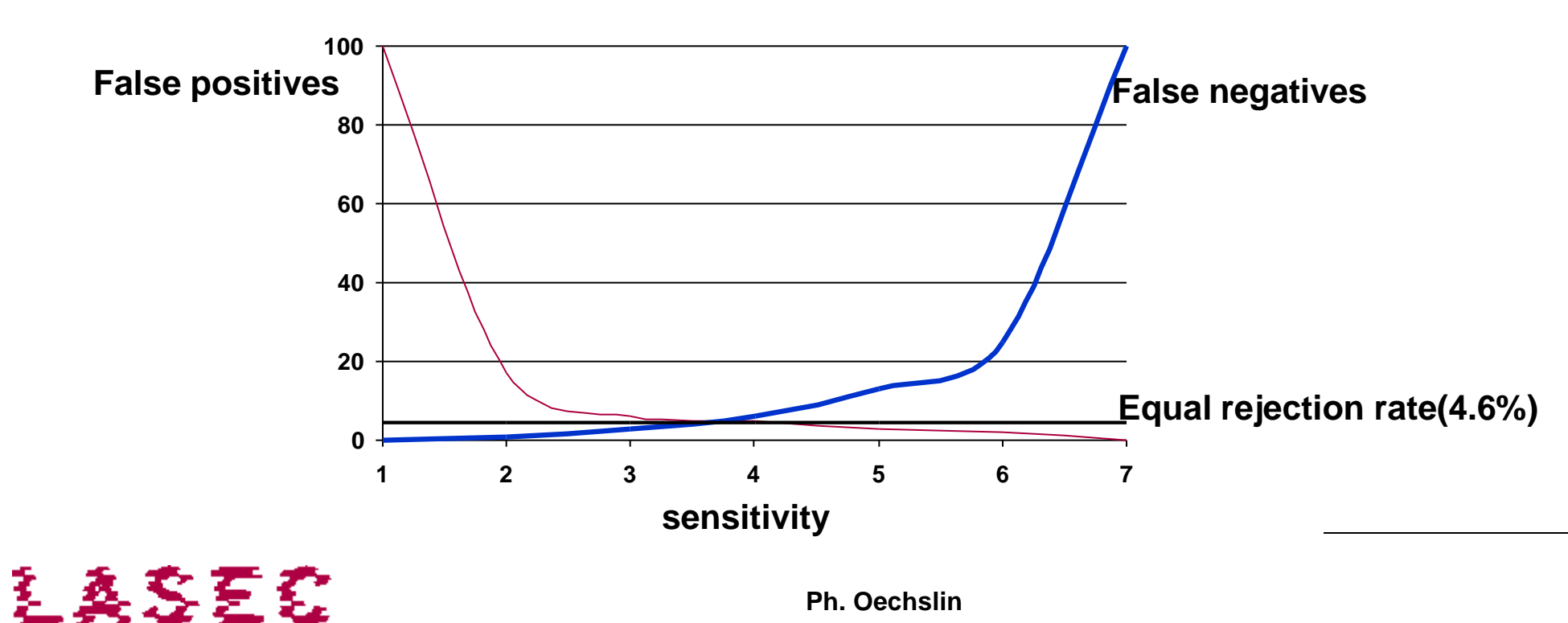

## Example: fingerprints

- ◆ The fingerprint is scanned
- ◆ Interesting points (minutiae) are extracted (x and y coordinates plus direction)
- ◆ The list of minutiae is send to a server
- ◆ The liste is compared with a previously stored list
- The number of matching minutiae tells how close the match is

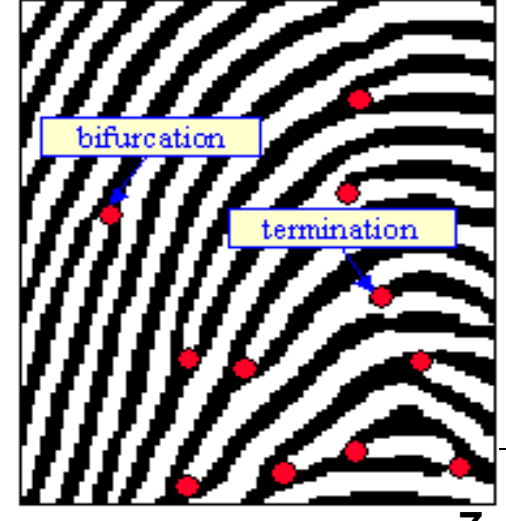

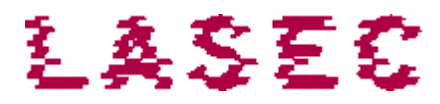

Biometrics: discussion

- $\triangle$  Information is never identical
	- Not possible to hash
	- Risk of theft
		- Some sensors never reveal the information (e.g smart phones)
	- Can't change a stolen finger!
- ◆ Some sensors can be fooled or replaced
- $\triangle$  Ideal applications
	- Supervised Physical access control

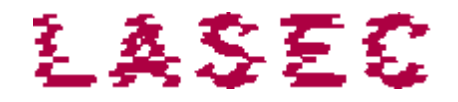

### Tow factor authentication

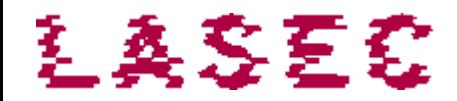

## Token: something you own

- Bingo cards (can be copied)
	- **Proof that the user owns the card (or a copy)**
	- Grid-type list: no off-line attacks
- One Time Password (OTP) token:
	- Displays a 6 digit number that changes every minute or every [use](http://images.google.ch/imgres?imgurl=http://www.oxid.it/ca_um/images/keyfob.jpg&imgrefurl=http://www.oxid.it/ca_um/topics/rsa_securid_token_calculator.htm&h=150&w=200&sz=7&hl=de&start=3&tbnid=XARj1MCdR-u7pM:&tbnh=78&tbnw=104&prev=/images?q=rsa+securid&svnum=10&hl=de&lr=&client=firefox-a&rls=org.mozilla:en-US:official&sa=N)
	- Proof that the user owns the token
- Mobile phone
	- Confirmation code sent by SMS
- Small calculator
	- The user enters a challenge (displayed on the screen) and the calculator displays response to give to the server
	- **Proof that the owner owns the calculator AND that he has read the challenge**

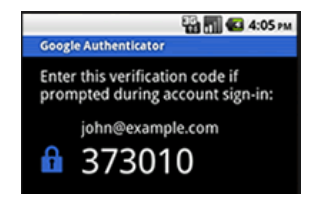

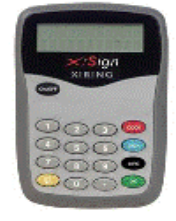

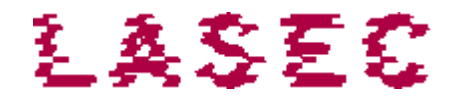

## Confirmation of transactions

- ◆ Some types of two factor authentications can be used to confirm a payment:
- ◆ To confirm that you want to pay to a certain account:
	- The bank can confirm the account number by SMS with a validation code that you must type if you agree
	- You can type the account number into the calculator and get a validation code for the payment.
- ◆ OTP tokens and bingo cards can not be used to confirm a payment.
	- The codes they generate are not related to the payment.

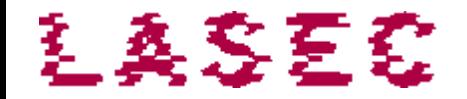

#### Passwords

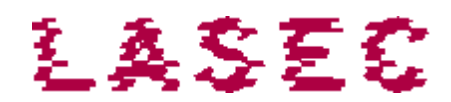

### User name and password

- ◆ We use the username for identification, and the password for authentication
- ◆ To avoid authenticating ourselves for each operation, we use centralized authentication systems (operating system, domain controller, authentication server)
- ◆ Once it has authenticated the user, the system assigns him privileges giving access to certain resources

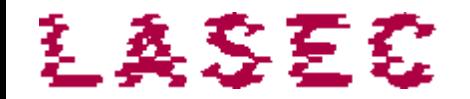

### Classical model: risks

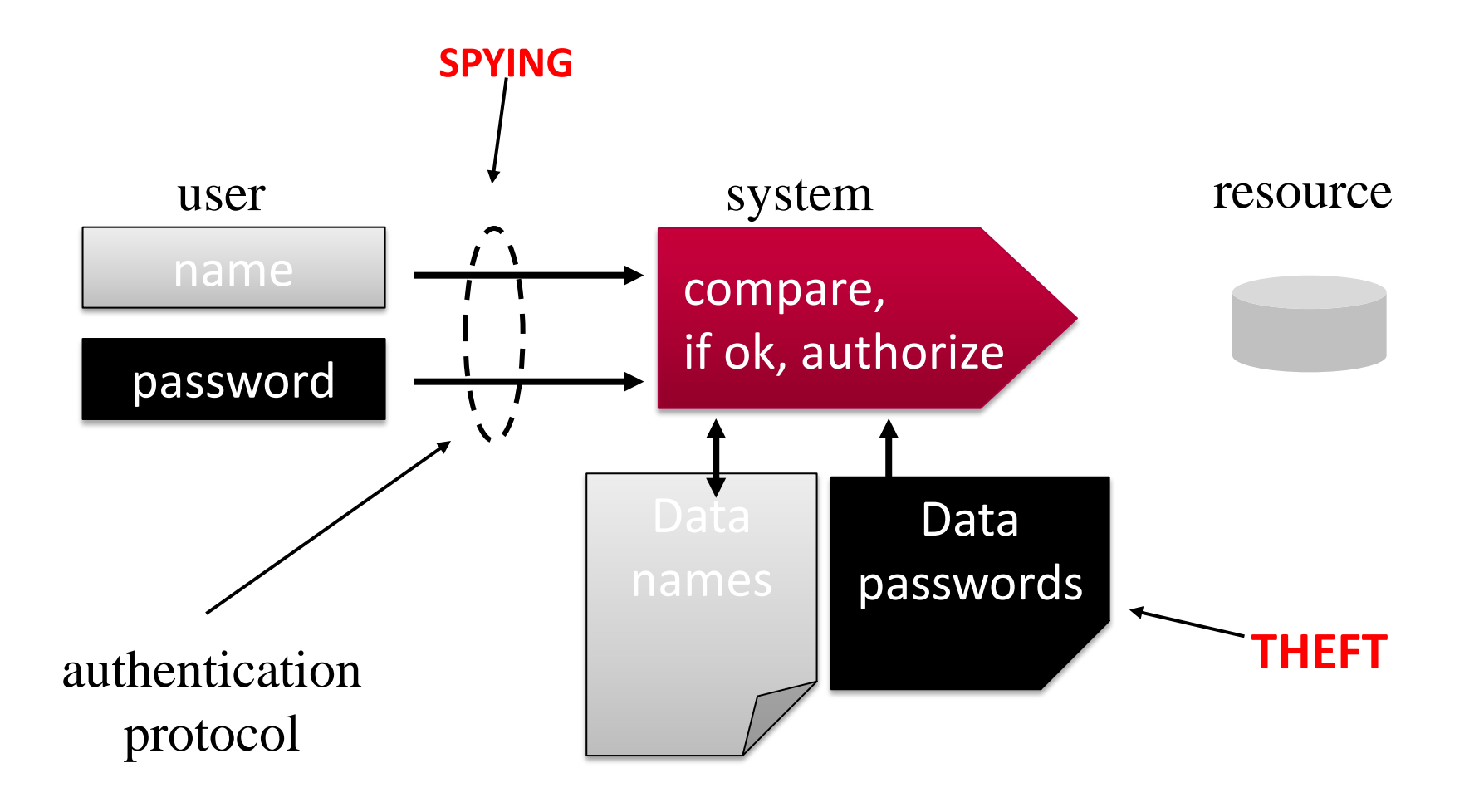

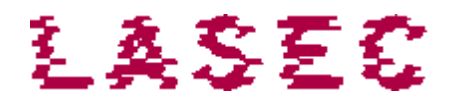

#### Passwords storage

- ◆ Passwords are never stored as such. The risk of theft would be too high
- $\bullet$  Instead of passwords, we store a hash
- ◆ The hash must be unique and irreversible
- ◆ By comparing the hash of the password provided with the stored hash, we can know if both have been created using the same password

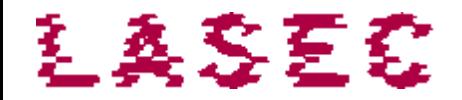

# Hashing for different OSes

- ◆ Ubuntu Linux (Yakketi Yak):
	- SHA-512, 5000 iterations, 48 bits of salt
- ◆ OS-X 10.8 Mountain Lion and following
	- SHA-512, variable number of iterations (0.1s), 256 bits of salt
- ◆ Windows Vista and later (NTLM hash)
	- MD4, 1 iteration, no salt

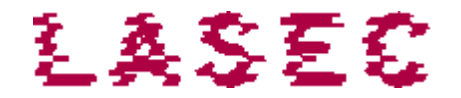

## Cracking passwords

- $\rightarrow$  The cracker must first obtain a copy of the password's hashes
- $\bullet$  Since he cannot inverse the hashes he will
	- guess passwords (dictionary) or generate random passwords (brute force)
	- **Example 1** as generate the hashes of those words
	- compare them with the stolen hashes to see if he guessed right
- $\blacklozenge$  If users had passwords that could not be guessed, they would never be cracked!

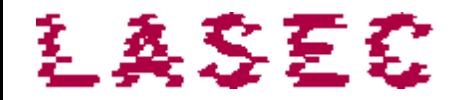

## Cracking tools

- ◆ Cracking programs generate hashes from words using a dictionary or by enumerating all the character combinations
- ◆ A powerful PC can generate a tens of millions of hashes per second depending on the type of has
- ◆ Graphic cards (GPU) can even generate up to billions of hashes per seconds
- ◆ Windows password cracking: Ophcrack, Hashcat
- ◆ Unix cracking: John the ripper
- ◆ GPU cracking: Hashcat

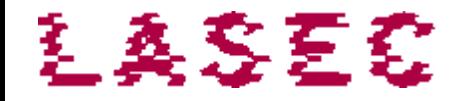

## Time-Memory Trade-Off

- $\blacklozenge$  If the hashes contain no salt, they can be generated in advance
- ◆ Using a trade-off technique only a fraction of the hashes needs to be stored. The others can be recreated with little effort during the cracking operation
- ◆ Examples: Ophcrack,
	- Ophcrack: 2.5 TB of tables, 60 seconds to crack any 8 character password (numbers, letters, 33 special chars) **Ophcrack**

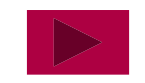

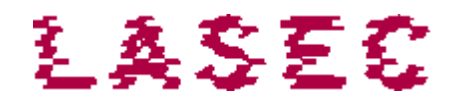

### Password guidance

- Use complex passwords (at least 9 characters, mixed case, with numbers and special characters)
- Length matters.

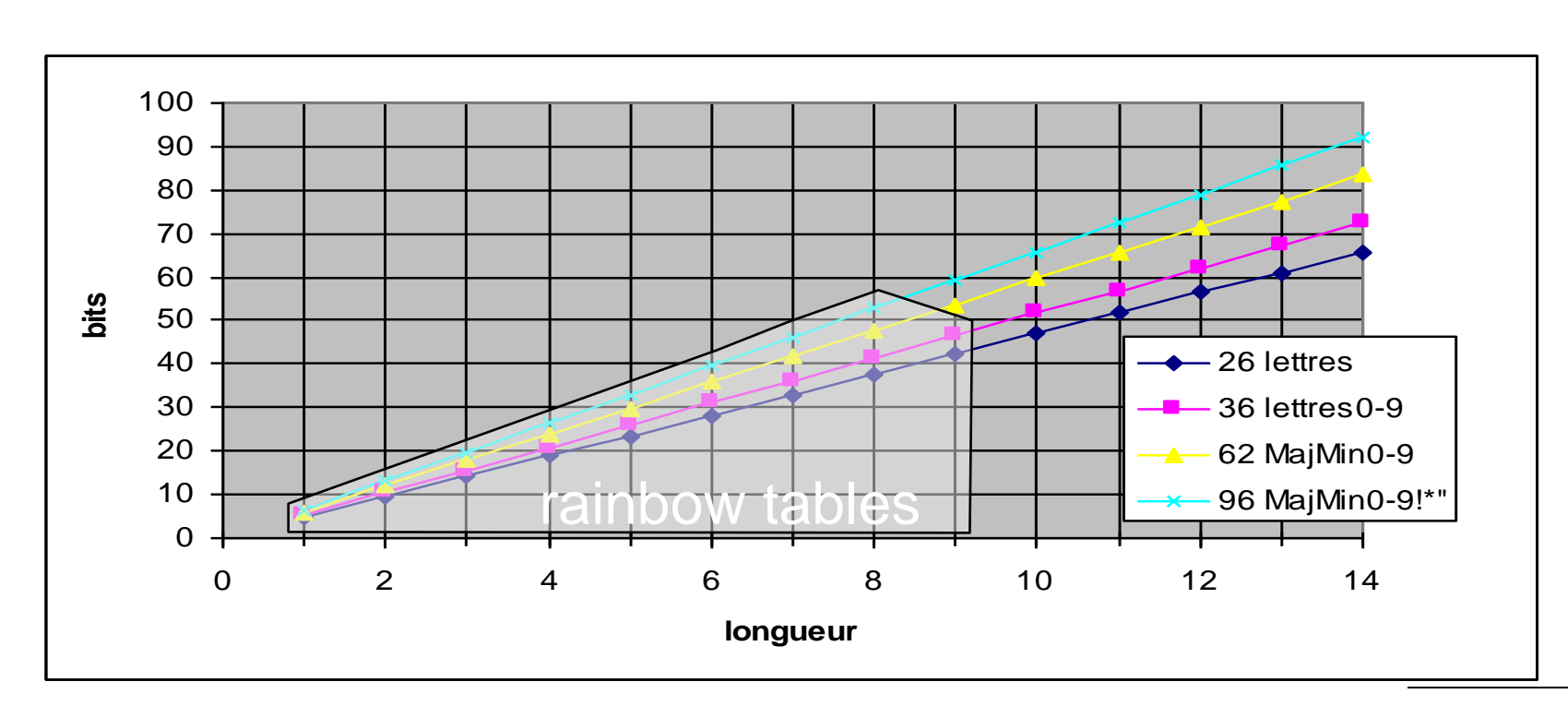

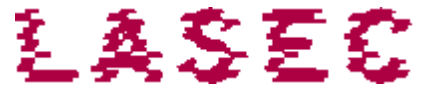

### Password guidance

- ◆ Use a password manager
- Good password don't need to be difficult to remember:
	- bobby@epfl.ch, ftp://cisco.com, Loupyes-tu?, 96.7Rhone-FM
	- N,rdr,jnrr! (Non, rien de rien, je ne regrette rien!)
	- correcthorsebatterystaple
		- [https://imgs.xkcd.com/comics/password\\_strength.png](https://imgs.xkcd.com/comics/password_strength.png)

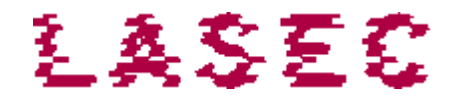